## **Literature Review Search Tips**

## **Tl;dr…**

Visit Google Scholar first to see the big (HUGE) picture, but go to the library's subject guides to get pointed to the 3-5 most useful databases & search there for more directed results (e.g., try the political science library page to search those databases for literature on youth development in the poli sci realm).

### **The Step-by-Step…**

- 1. Once you have identified your key word(s)/phrase(s) plug them into Google Scholar (try with and without quotes for phrases). This will give you an idea of the scope of the literature landscape. HOWEVER, results are not arranged in a way that is necessarily helpful. More on that later.
	- a. Searching with Google Scholar…
		- i. Google does not use Boolean search terms. It does accept a minus sign to exclude words. [Hack College](https://t.co/Dud79vte2Z) has other tips:

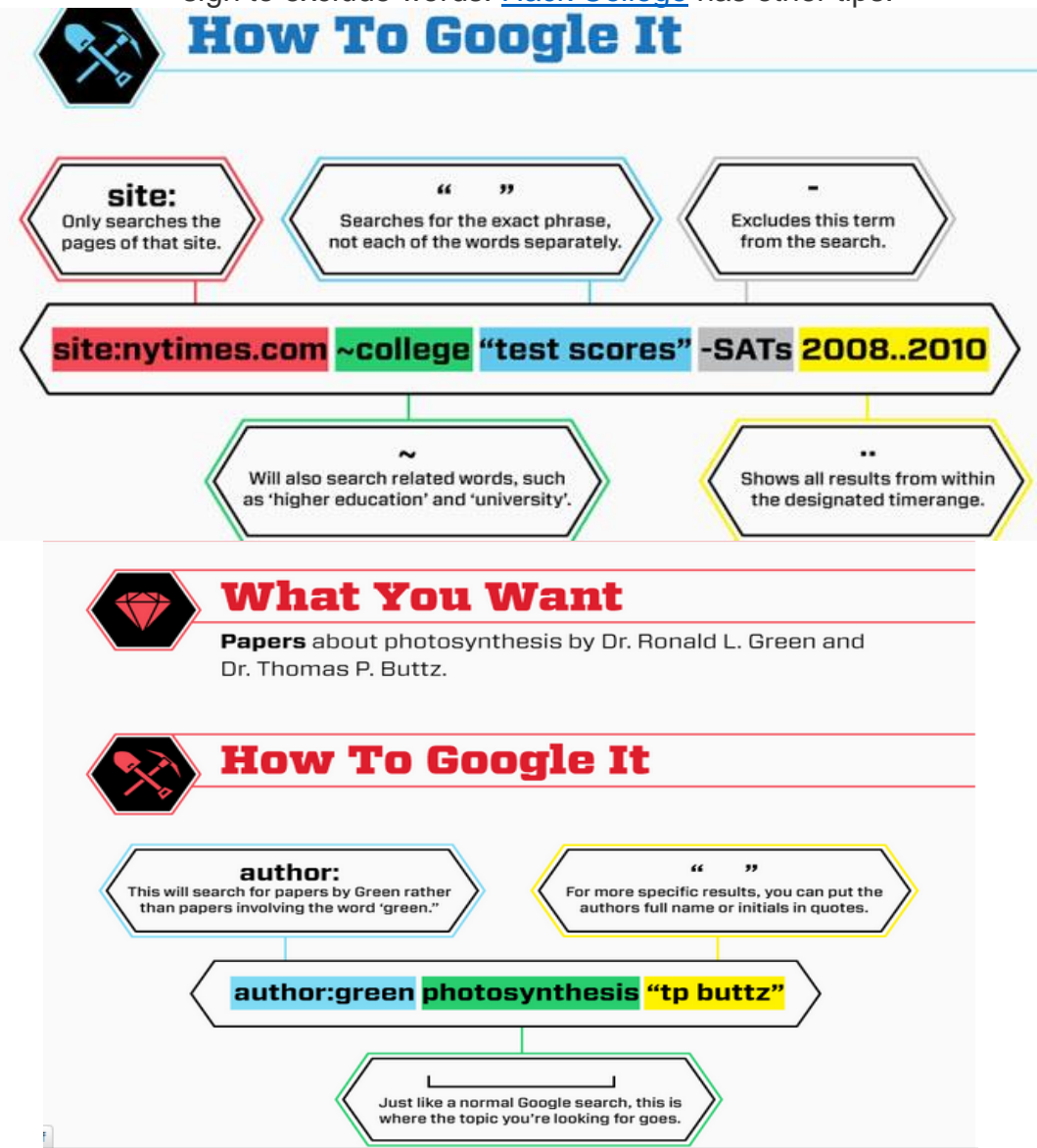

## **Literature Review Search Tips**

b. SCHOLAR HAS AN ADVANCED SEARCH – See [Educational Technology](http://j.mp/1TxPahJ)  [& Mobile Learning'](http://j.mp/1TxPahJ)s article on making the most of it.

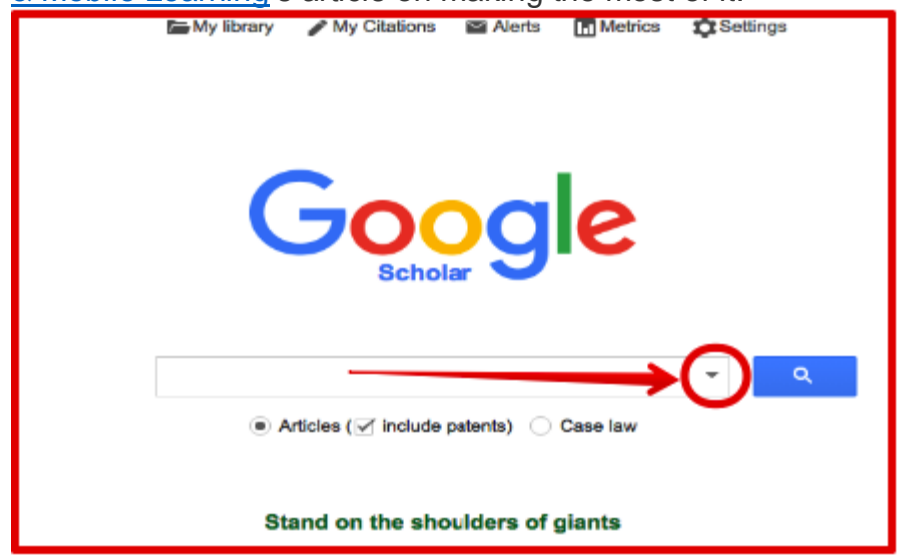

(Paul the SSA Librarian says: "This is helpful but still not very precise.")

- c. There are other means to refine results, such as the sidebar menu that allows you to pick a date range. Scholar will still likely give you TONS of results.
- d. As you click through the pages, the number of results (at the top of the page) will shift, sometimes drastically. We don't know why.

#### **Though you can certainly start collecting articles from Scholar, it's recommended that you mainly use it to get a feel for things before delving in. You might also want to revisit the search before you wrap up.**

- 2. After using Google Scholar, visit UChicago Library's [Subject Guides](http://guides.lib.uchicago.edu/subjectguides) to get pointed to the 3-5 most useful databases in a subject. Search those databases for more directed results. Here are the Subject Guides that are most relevant to this project (note: our spreadsheet is currently full of a lot of psych/human development work already):
	- a. [Human Development](http://guides.lib.uchicago.edu/humdev)
	- b. [Political Science](http://guides.lib.uchicago.edu/polisci)
	- c. [Psychology](http://guides.lib.uchicago.edu/psych)

 $\overline{a}$ 

- d. [Sociology](http://guides.lib.uchicago.edu/sociology)
- e. [SSA's Library Guide](http://guides.lib.uchicago.edu/ssa)
- f. [International Studies](http://guides.lib.uchicago.edu/internatl_studies)

There are three databases that allow you to sort articles by number of times cited: Web of **Science**<sup>\*</sup> (its main point is to follow & track citations) **[APApsychnet](http://proxy.uchicago.edu/login?url=http://www.lib.uchicago.edu/h/apanet) [SCOPUS](http://proxy.uchicago.edu/login?url=http://www.lib.uchicago.edu/h/scopus)**

<sup>\*</sup> Personal aside: AMJ thinks web of science is AWESOME. It allows you to (de)select specific journals so you can eliminate the ones that are off-topic.

# **Literature Review Search Tips**

### **On Google Scholar results rankings…**

- Google Scholar crawls the full text for content but if the publisher doesn't allow this, google lowers article ranking
	- o Publishers are pushing for better rankings, so many of them do allow article crawling but not all of them. This means some stuff gets left out.
	- o Many hits from the same journal or author will bump up all those hits, so the results are kind of biased in that way.
- Google Scholar doesn't disclose everything about how it operates. they may even change things without notice and we may not catch on.

## **Good things to know…**

- For UChicago Library, Scholar only shows results that are in the "**Find it! @ UChicago**" e-journal database. HOWEVER, the library may actually have it (even e-books).
	- o "Find eJournal" on the library page is equivalent to the "**Find it! @ UChicago**" button you see on Google Scholar. The library's version is good for following up with those empty '[citation]'-only entries that crop up on Scholar.
- The library database will allow you to sort results by citations
	- o Time/recency
	- o Number of citations
- GOOGLE SCHOLAR DOESN'T PULL FROM THE SAME DATABASES AS THE LIBRARY, IT JUST PULLS FROM THE SAME PUBLICATIONS.
	- o This means results will almost always differ, depending on whether you use Scholar vs. the library's direct search.
- **Great rule of thumb:** Use same phrase across multiple databases (this includes the use/lack of quote marks).
	- $\circ$  You should know within 3-5 minutes whether a database is useful or not.